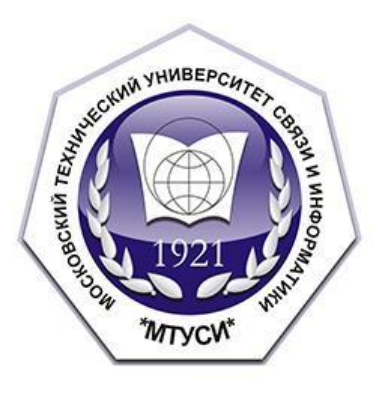

# Лекция 1. Введение

БЕЛОВ НИКИТА ВАДИМОВИЧ, АССИСТЕНТ КАФЕДРЫ ИСУИА

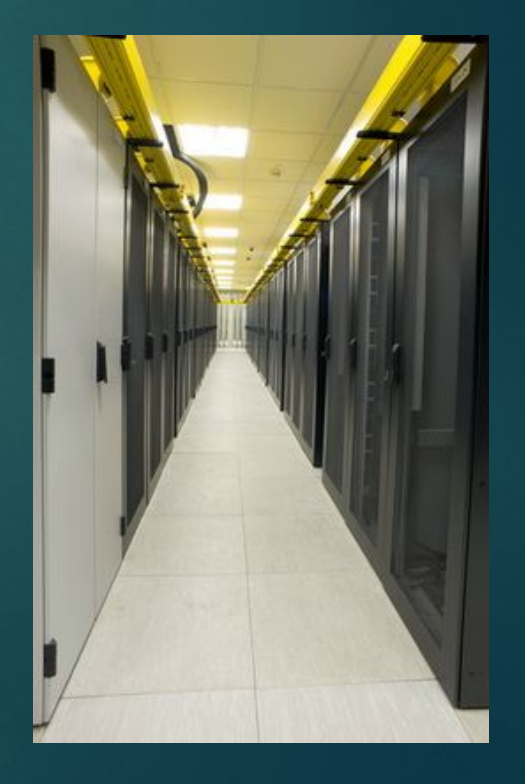

#### **Цель и задачи курса**

2

Дисциплина обеспечивает базовую подготовку инженеров в изучении теории и принципов работы прикладных программ, используемых при проектировании, моделировании систем управления и автоматики. Она подготавливает слушателей к освоению профилирующих дисциплин специальности, рассматривающих теорию управления, элементы и устройства автоматики, оптимальные и адаптивные системы. В результате изучения дисциплины студенты должны:

знать принципы построения прикладных информационных систем;

ȁметь использовать современные программные средства для обработки разнородной информации;

уметь автоматизировать процесс решения прикладных задач с помощью встроенных языков программирования;

иметь представление о современном состоянии и тенденциях развития рынка прикладного программного обеспечения.

#### **Классификация прикладных программ** 3

- ► *Программное обеспечение (ПО)* – совокупность программ и данных, предназначенных для решения определенного круга задач и хранящиеся на носителях ЭВМ.
- ► *Программа* – последовательность формализованных инструкций, представляющих алгоритм решения некоторой задачи и предназначенная для исполнения устройством управления вычислительной машины.
- ► *Прикладное программное обеспечение* – программное обеспечение, ориентированное на конечного пользователя и предназначенное для решения пользовательских задач.

## *Классификация программного обеспечения*

► *ǿистемное ПО* – решает задачи общего управления и поддержания работоспособности системы в целом. К этому классу относят операционные системы, менеджеры загрузки, драйверы устройств, программные кодеки, утилиты и программные средства защиты информации;

- ► *Инструментальное ПО* – включает средства разработки (трансляторы, отладчики, интегрированные среды, различные SDK и т.п.) и системы управления базами данных (СУБД);
- ► *Прикладное ПО* – предназначено для решения прикладных задач конечными пользователями. Прикладное ПО является самым обширным классом программ, в рамках которого возможна дальнейшая классификация, например по предметным областям. В этом случае группировочным признаком является класс задач, решаемых программой.

## Понятие пакета прикладных программ

- ППП это комплекс взаимосвязанных программ для решения определенного класса задач из конкретной предметной области. На текущем этапе развития ИНФОРМАЦИОННЫХ ТЕХНОЛОГИЙ ИМЕННО ППП ЯВЛЯЮТСЯ наиболее востребованным видом прикладного ПО:
- ориентация на решение класса задач
- **НАЛИЧИЕ ЯЗЫКОВЫХ СРЕДСТВ**
- единообразие работы с компонентами пакета

#### *Обзор основных этапов развития*

►Первое поколение. В качестве входных языков ППП первого поколения использовались универсальные языки программирования (Фортран, Алгол-60 и т.п.) или языки управления заданиями соответствующих операционных систем.

- ►Второе поколение. Разработка ППП второго поколения осуществлялась уже с применением специализированных входных языков на базе универсальных языков программирования
- ►Третье поколение. Третий этап развития ППП характеризуется появлением самостоятельных входных языков, ориентированных на пользователейнепрограммистов.
- ►Четвертое поколение. Четвертый этап характеризуется созданием ППП, эксплуатируемых в интерактивном режиме работы.
- ǽерспективы развития прикладного программного обеспечения.
- $\triangleright$   $K$  отличительным чертам  $\Box$  нового поколения следующие:

- ► интеграция компонентов прикладного пакета не только с приложениями пакета, но и с окружением;
- ► широкое использование отраслевых стандартов;
- ► использование инфраструктуры Интернет;
- ► платформонезависимость.

**Обзор программ математических вычислений, их возможности и особенности**

► В области инженерного проектирования выделяют три основных раздела:

8

► CAD – Computer Aided Design (ǿистемы автоматизированного проектирования);

► CAM – Computer Aided Manufacturing (Автоматическое производство);

► CAE – Computer Aided Engeneering (Ǹомпьютерная инженерия).

## Краткий обзор возможностей MatLab

Matlab - одна из старейших, тщательно проработанных и проверенных временем систем автоматизации математических расчетов, построенная на расширенном представлении и применении матричных операций. Это нашло отражение и в самом названии системы - MATrix LABoratory, то есть матричная лаборатория. Однако СИНТАКСИС ЯЗЫКА ПРОГРАММИРОВАНИЯ СИСТЕМЫ ПРОДУМАН НАСТОЛЬКО ТЩАТЕЛЬНО, ЧТО ДАННАЯ ОРИЕНТАЦИЯ ПОЧТИ НЕ ОЩУЩАЕТСЯ ТЕМИ пользователями, которых не интересуют Непосредственно матричные вычисления.

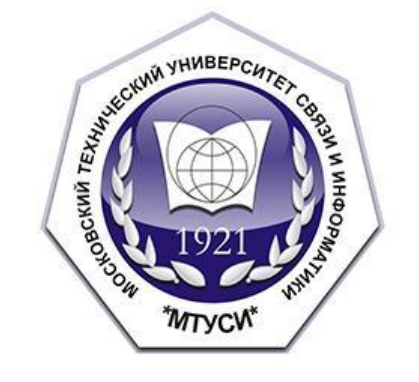

# Лекция 2. Модель системы регулирования уровня

БЕЛОВ НИКИТА ВАДИМОВИЧ, АССИСТЕНТ КАФЕДРЫ ИСУИА

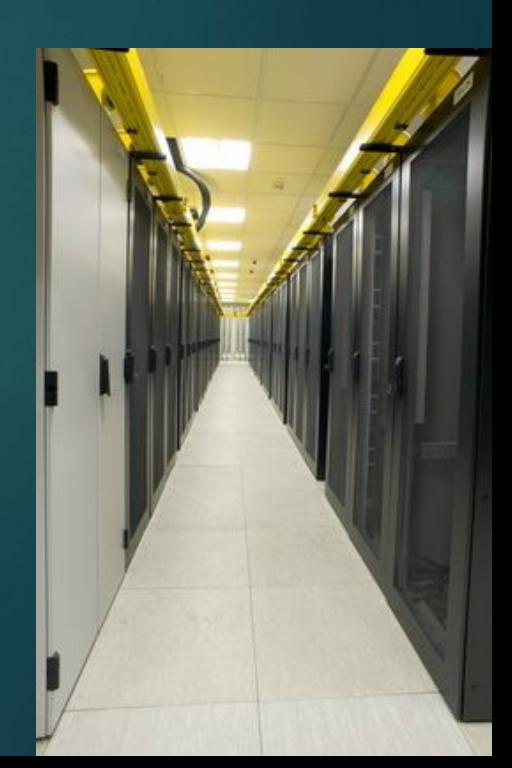

Объект

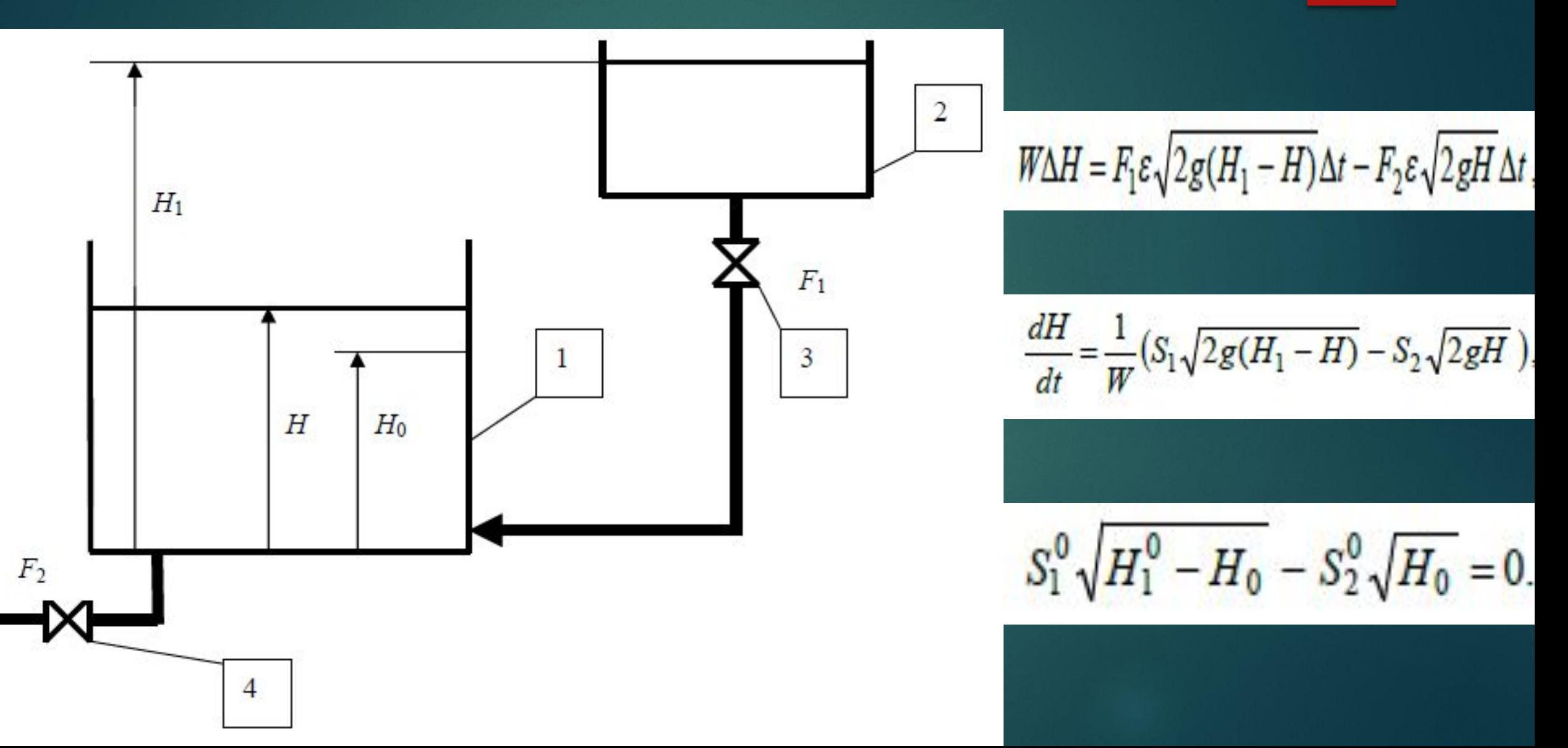

## Исполнительный механизм

 $Z = -UR$ .

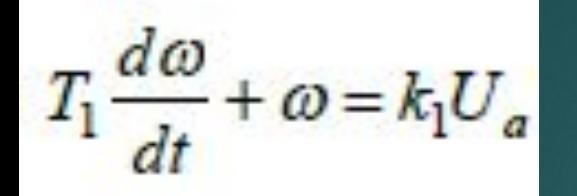

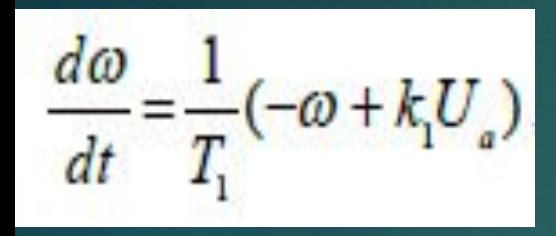

Пусть имеется переменная  $R$ , принимающая значения (-1), 0 и 1 согласно правилу:  $R = -1$ , если  $\alpha = \alpha_{\min}$ ;  $R = 0$ , если  $\alpha_{\min} < \alpha < \alpha_{\max}$ ;<br>  $R = 1$ , если  $\alpha = \alpha_{\max}$ .

 $\frac{d\varphi}{dt} = \omega$ 

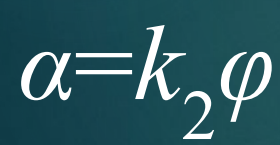

напряжение на якорной обмотке Тогда ДОЛЖНО подчиняться условиям  $U_a = U$ , если  $Z \geq 0$ ;  $U_a = 0$ , если Z <0.

#### Система регулирования в целом

13

Кроме объекта и исполнительного механизма система содержит датчик уровня, задающее устройство, элемент Сравнения, регулятор и регулирующий орган - вентиль.

Датчик уровня может быть построен на базе сильфона, на основе емкостного преобразователя или других<br>чувствительных к уровню элементов. Независимо от конструкции будем считать его безынерционным звеном с коэффициентом передачи k<sub>3</sub>

 $U_{\mu}(t) = k_{3}H(t)$ ,

где  $U_{\mu}(t)$  – напряжение на выходе датчика, В. Примем  $k_3 = 10 B \cdot m^{-1}$ .

Задающее устройство вырабатывает электрический сигнал с напряжением U<sub>H0</sub>, равным напряжению сигнала датчика<br>при номинальном уровне H<sub>0</sub>. С учетом принятого раньше значения H<sub>0</sub> = 1 м должно быть:

 $U_{\text{HO}} = 10 B.$ 

Элемент сравнения образует сигнал рассогласования  $U_F(t)$ 

$$
U_{\rm E}(t)=U_{{\rm H}0}-U_{{\rm H}}(t)
$$

Угол а поворота вала редуктора исполнительного механизма служит входным сигналом регулирующего органа, характеризуемого эффективным проходным сечением S<sub>1</sub>, являющимся в свою очередь входным сигналом для<br>объекта. Предполагая прямую пропорциональную зависимость между S<sub>1</sub> и а

 $S_1 = k_5$ a

и учитывая, что максимальная величина сечения равна S<sub>1max</sub>=0.01 м<sup>2</sup> (см. задание 3), а максимальный угол а<sub>max</sub> = 62.8<br>рад (см. п.2.2), найдем коэффициент передачи вентиля

 $k_5 = S_{1\text{max}}/G_{\text{max}} = 0.01/62.8 = 1.592 \cdot 10^{-4} \text{ m}^2/\text{p} \text{g}$ .

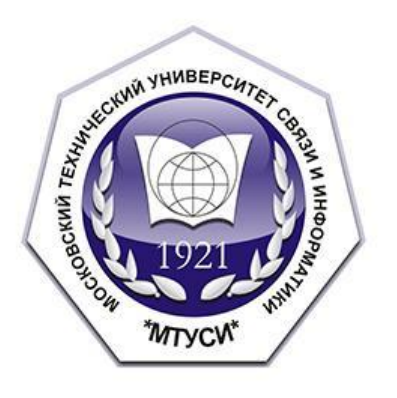

# Лекция 3. Модель следящей системы робота-манипулятор

БЕЛОВ НИКИТА ВАДИМОВИЧ, АССИСТЕНТ КАФЕДРЫ ИСУИА

#### **Схема компоновки робота-манипулятора**  15

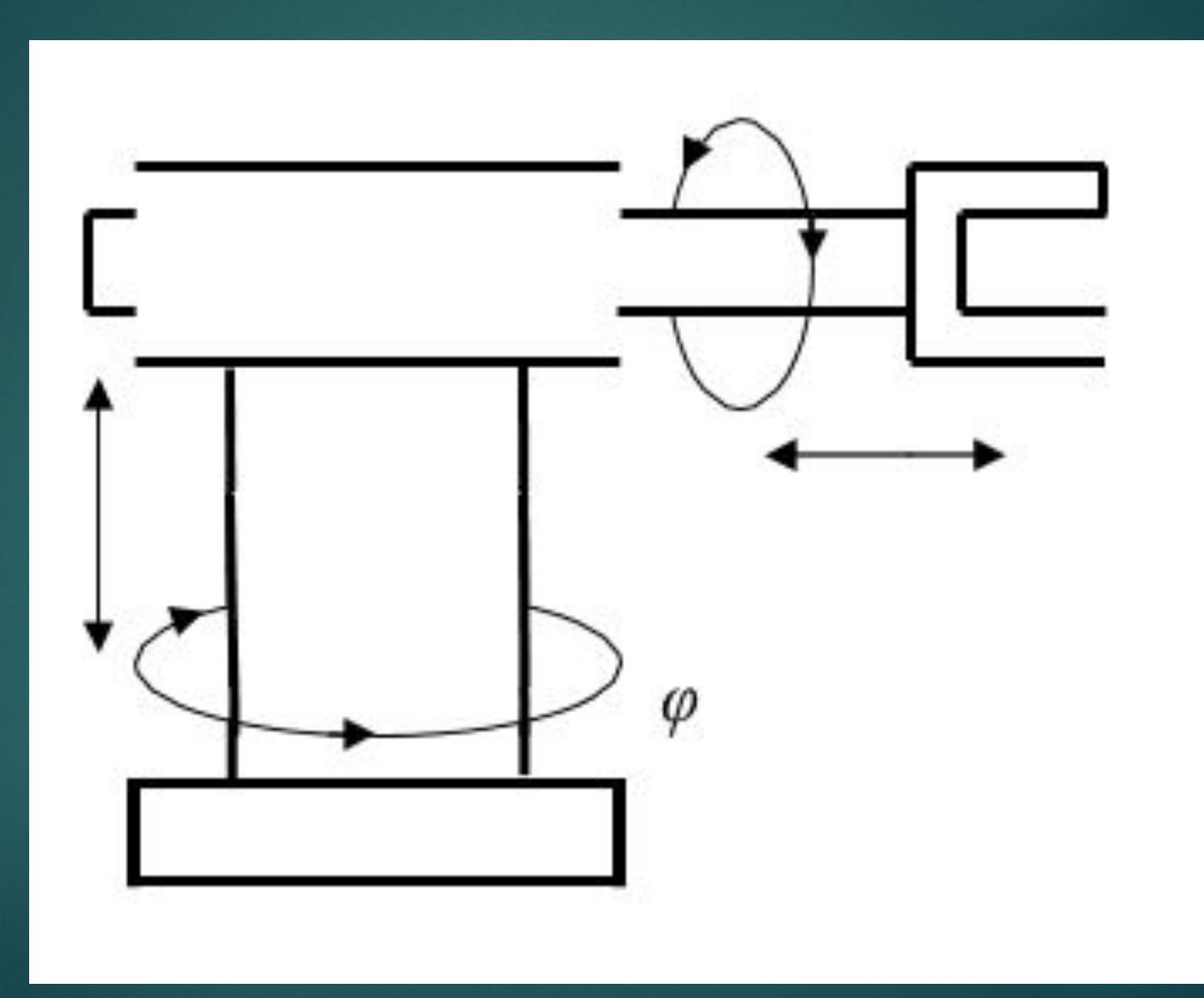

#### **Структурная схема системы управления**  16

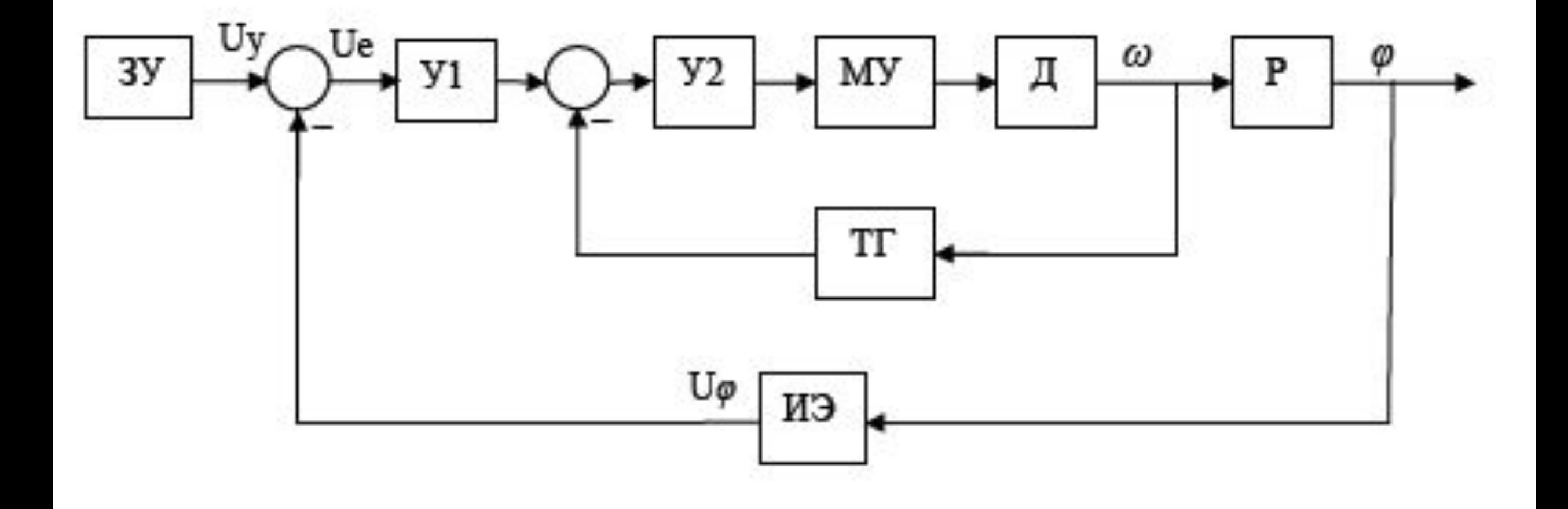

#### **Описание элементов системы**

17

► Ȃункции задающего устройства может выполнять компьютер, формирующий сигнал Uу совместно с сигналами управления движением по другим координатам. Сигнал Uy заранее не известен, а значит, вся система относится к категории следящих систем. От нее требуется «следить» за сигналом Uу, т.е. поддерживать равенство

$$
-\varphi = k_y U y
$$

Предполагается, что используется практически безынерционный датчик угла поворота, параметры которого выбираются так, чтобы его коэффициент передачи был равен 1/k<sub>y</sub>:

$$
\blacktriangleright \bigcup \varphi = \varphi / k_{y}
$$

► Ȁогда при точной отработке системой заданного угла поворота сигнал рассогласования Ue =0. В дальнейшем принято k = 1.0 рад∙В<sup>-1</sup>.

## **Передаточные функции типовых**

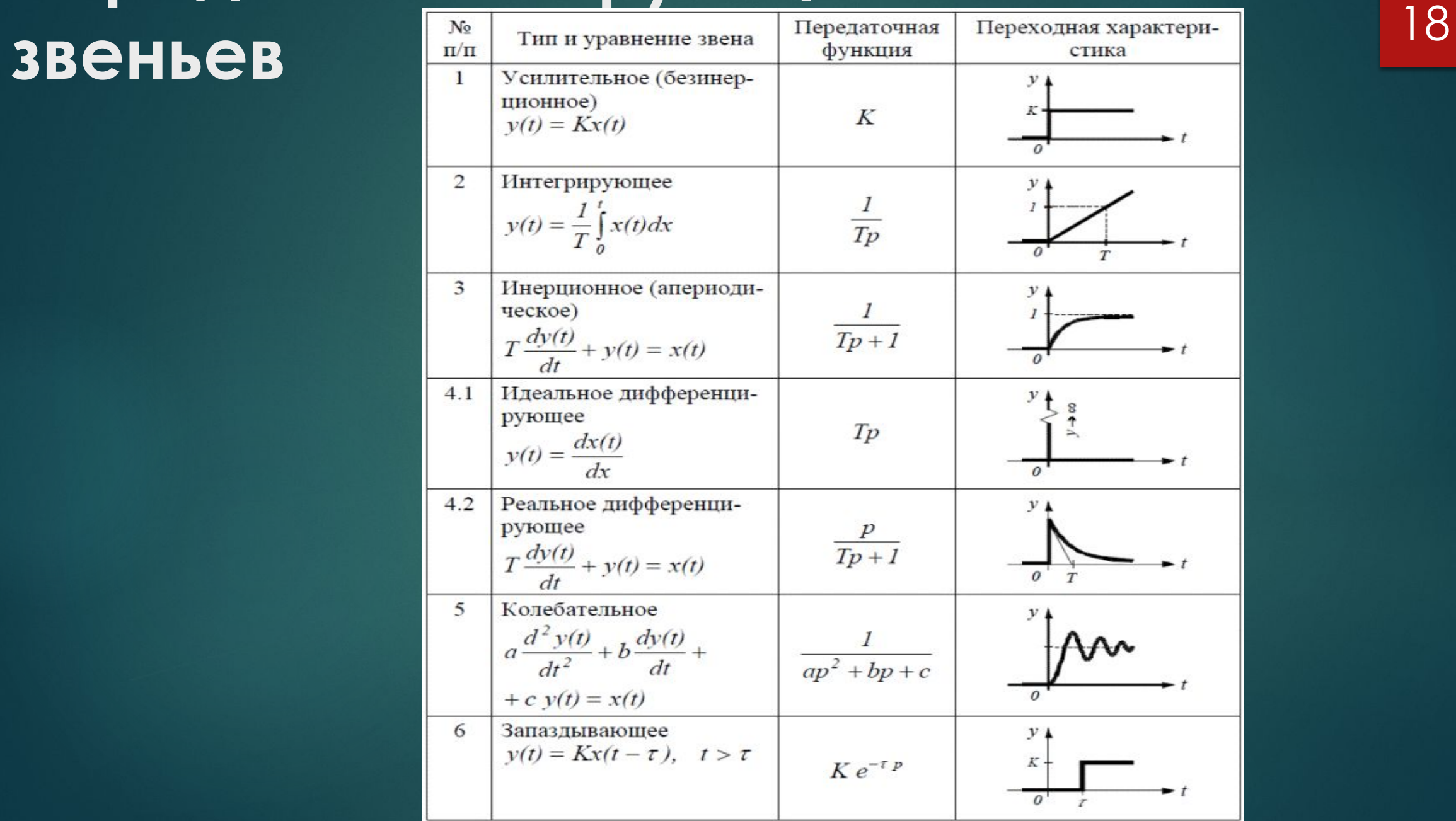

#### **Описание элементов системы**

19

► Электронный усилитель ȁ1 считается безынерционным звеном с коэффициентом усиления 10. Передаточное отношение редуктора обозначим 1/k<sub>p</sub>. Передаточная функция редуктора запишется в виде

 $W_p(p) = \frac{k_p}{p}$ 

Основным элементом привода является электродвигатель постоянного тока Д, вращающийся с переменной угловой скоростью *ω*. Его передаточная функция имеет вид

$$
\mathbf{W}_{\mathbf{a}}(p) = \frac{k_{\pi}}{T_{\mathbf{M}}T_{\mathbf{a}}p^2 + T_{\mathbf{M}}p + 1}
$$

► Ǻагнитный усилитель служит для создания управляющего напряжения на якорной обмотке двигателя. Его передаточная функция описывается

выражением

$$
W_{\text{my}}(p) = \frac{k_{\text{nov}}}{T_{\text{nov}}p + 1}
$$

#### Описание элементов системы

20

На вход У2 поступает разность усиленного сигнала рассогласования и сигнала цепи  $\blacktriangleright$ обратной связи, создаваемого тахогенератором. Будем считать, что тахогенератор вырабатывает напряжение, в точности пропорциональное угловой скорости внутри фактического диапазона ее изменения, и что он снабжен масштабирующим устройством (потенциометрической схемой, усилителем и т. п.), обеспечивающим коэффициент передачи по цепи обратной связи  $k_{\text{tr}} = 0.084$  В·с. Это значение согласовано с коэффициентом усиления в прямой цепи привода так, чтобы обеспечить коэффициент передачи привода 10.0 В<sup>-1</sup>·с<sup>-1</sup>.

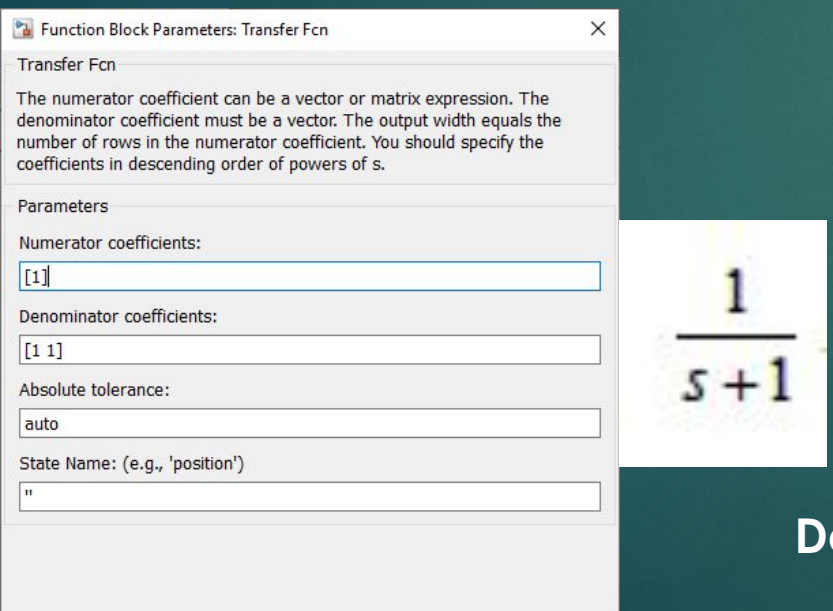

Help

Apply

Q

OK

Cancel

Например, для консервативного звена с передаточной функцией

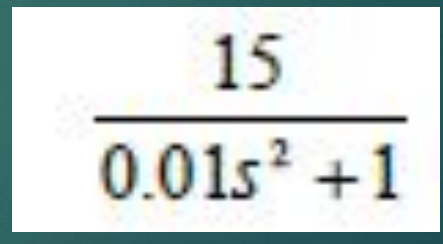

B OKHO **Numerator coefficient** CAEAYET BBECTM «[15]», **a B OKHO** enumerator coefficient  $-\langle 0.01 0 1 \rangle$ ».